## **Comment vérifier si les entreprises vendent votre adresse courriel**

*Vous entendez parler d'entreprises qui vendent votre adresse courriel et qui attirent le spam, mais comment savoir si cela vous arrive? Voici comment vérifier.*

*NDLR: Spam signifie: courriel indésirable comme de la publicité non-désirée*

Aaron Brooks :

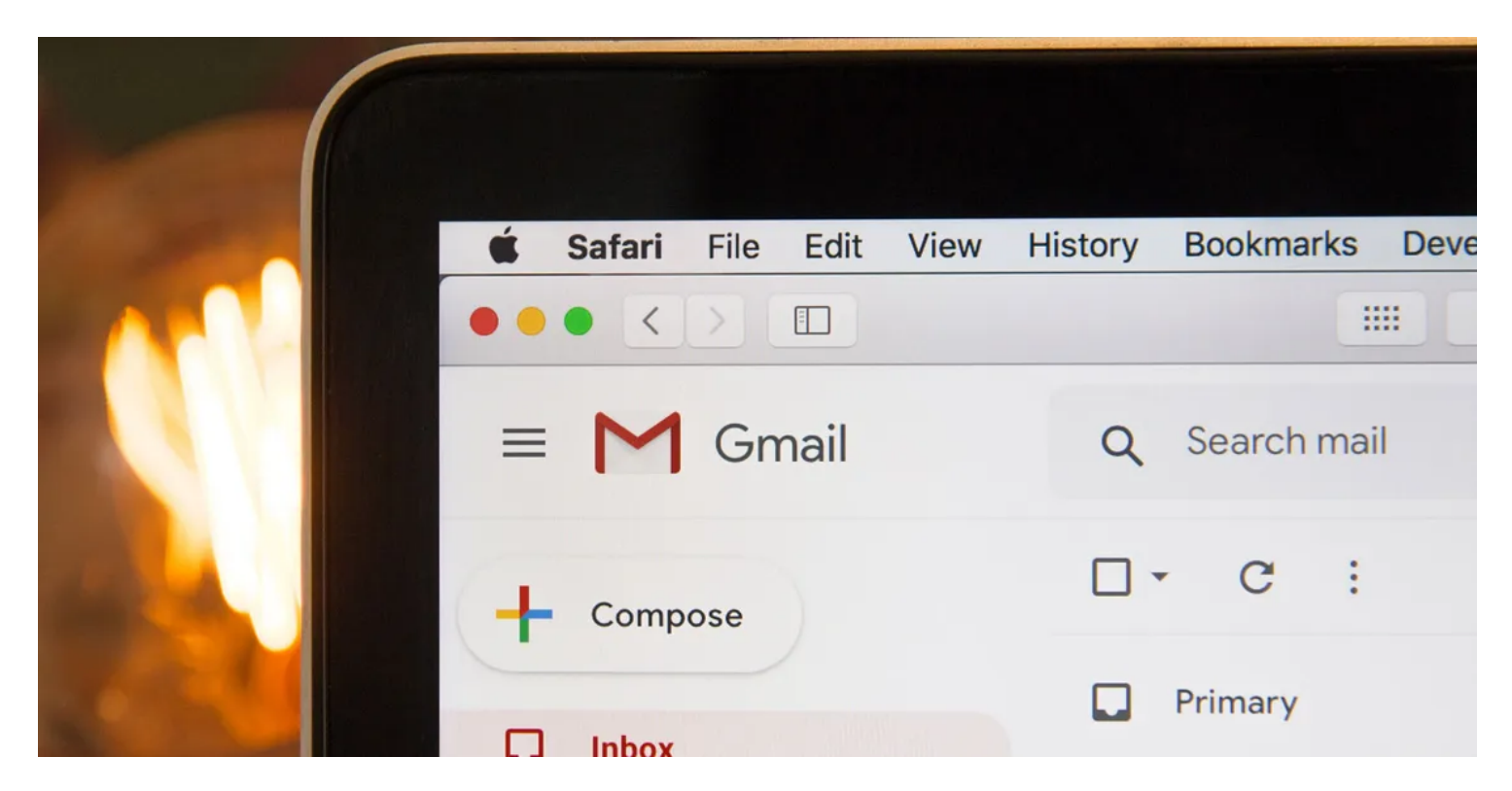

Avez-vous déjà donné votre adresse courriel à une entreprise et, ensuite, soudainement commencé à recevoir des tonnes de spam\* Web?

#### *\*Spam: courriel indésirable ou non désiré*

Une augmentation du spam par courriel peut se produire pour de nombreuses raisons, mais les entreprises qui vendent votre adresse courriel à des tiers sont toujours l'une des plus frustrantes.

Heureusement, il existe un piratage sournois dans Gmail que vous pouvez utiliser pour identifier toute entreprise vendant votre adresse courriel.

### **Les entreprises vendent-elles vraiment mon adresse courriel**

## Québec **BE**

#### Accueil < Nouvelles <

Loi 25 - Nouvelles dispositions protégeant la vie privée des Québécois - Certaines dispositions entrent en vigueur aujourd'hui

# **Loi 25 - Nouvelles dispositions** protégeant la vie privée des Québécois - Certaines dispositions entrent en vigueur aujourd'hui

#### 22 contombro 2022 07 h 00

Lien: [Loi 25 - Nouvelles dispositions protégeant la vie privée des Québécois - Certaines dispositions entrent en vigueur aujourd'hui](https://www.quebec.ca/nouvelles/actualites/details/loi-25-nouvelles-dispositions-protegeant-la-vie-privee-des-quebecois-certaines-dispositions-entrent-en-vigueur-aujourdhui-43212) Gouvernement du Québec (quebec.ca)

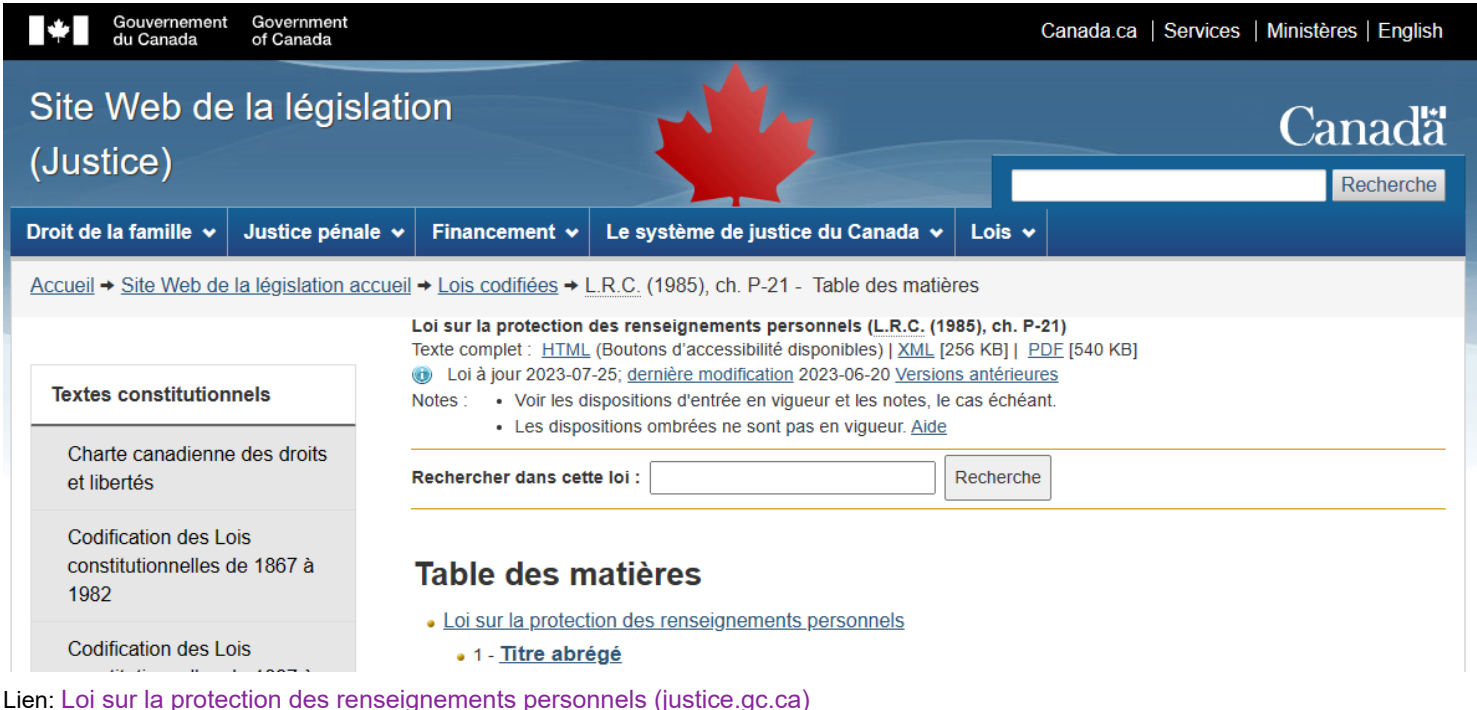

Les lois sur la confidentialité des données aux États-Unis sont complexes.

Au moment de la rédaction de cet article, aucune loi fédérale n'interdit aux entreprises de collecter, d'utiliser, de partager ou de vendre vos données sans votre consentement. Contrairement à l'UE, où le RGPD réglemente la collecte et le traitement de toutes les données, les États-Unis ne disposent que d'une poignée de lois fédérales pour des cas d'utilisation spécifiques.

#### **Aucune loi fédérale n'empêche les entreprises de vendre votre adresse courriel**

Par exemple, la loi HIPAA [\(Health Insurance Portability and Accountability Act](https://www.cdc.gov/phlp/publications/topic/hipaa.html)) réglemente la communication dans le secteur de la santé et l'utilisation de certains types de données. De même, vous avez la [loi Gramm-Leach-Bliley](https://www.ftc.gov/tips-advice/business-center/privacy-and-security/gramm-leach-bliley-act) (GLBA) qui réglemente la façon dont les fournisseurs de services financiers informent les consommateurs sur le partage de données et fournissent un système de retrait.

#### **Les réglementations en matière de protection de la vie privée s'améliorent (lentement) au niveau des États**

Heureusement, les choses changent lentement au niveau de l'État.

En décembre 2020, l'État de Californie a mis en œuvre la première législation complète sur la confidentialité des données du pays, la [California Consumer Privacy Act](https://oag.ca.gov/privacy/ccpa) (CCPA).

En mars 2021, la Virginie est devenue le deuxième État à mettre en œuvre une législation sur la protection de la vie privée aussi complète avec la [Virginia Consumer Data Protection Act](https://law.lis.virginia.gov/vacodefull/title59.1/chapter53/) (VCDPA).

Alors que de plus en plus d'États emboîtent le pas, la protection des données des consommateurs s'améliore aux États-Unis, mais il est important de comprendre leurs limites.

D'une part, l'absence de réglementation fédérale signifie que des lois spécifiques peuvent varier d'un État à l'autre.

Deuxièmement, même les directives de confidentialité existantes les plus strictes permettent toujours aux entreprises de vendre vos données, à condition d'obtenir votre permission.

#### **Les règlements sur la protection de la vie privée ne résolvent pas complètement le problème**

Le problème est que tout ce qu'il faut pour fournir une telle autorisation est de cocher une case de consentement, de cliquer sur un bouton d'accord ou de signer un contrat qui permet aux entreprises de partager vos données.

La réalité est que de nombreux utilisateurs ne lisent tout simplement pas les politiques de confidentialité et les conditions générales lorsqu'ils s'inscrivent.

Sans parler du fait que la plupart de ces politiques sont inutilement longues, compliquées et intentionnellement vagues.

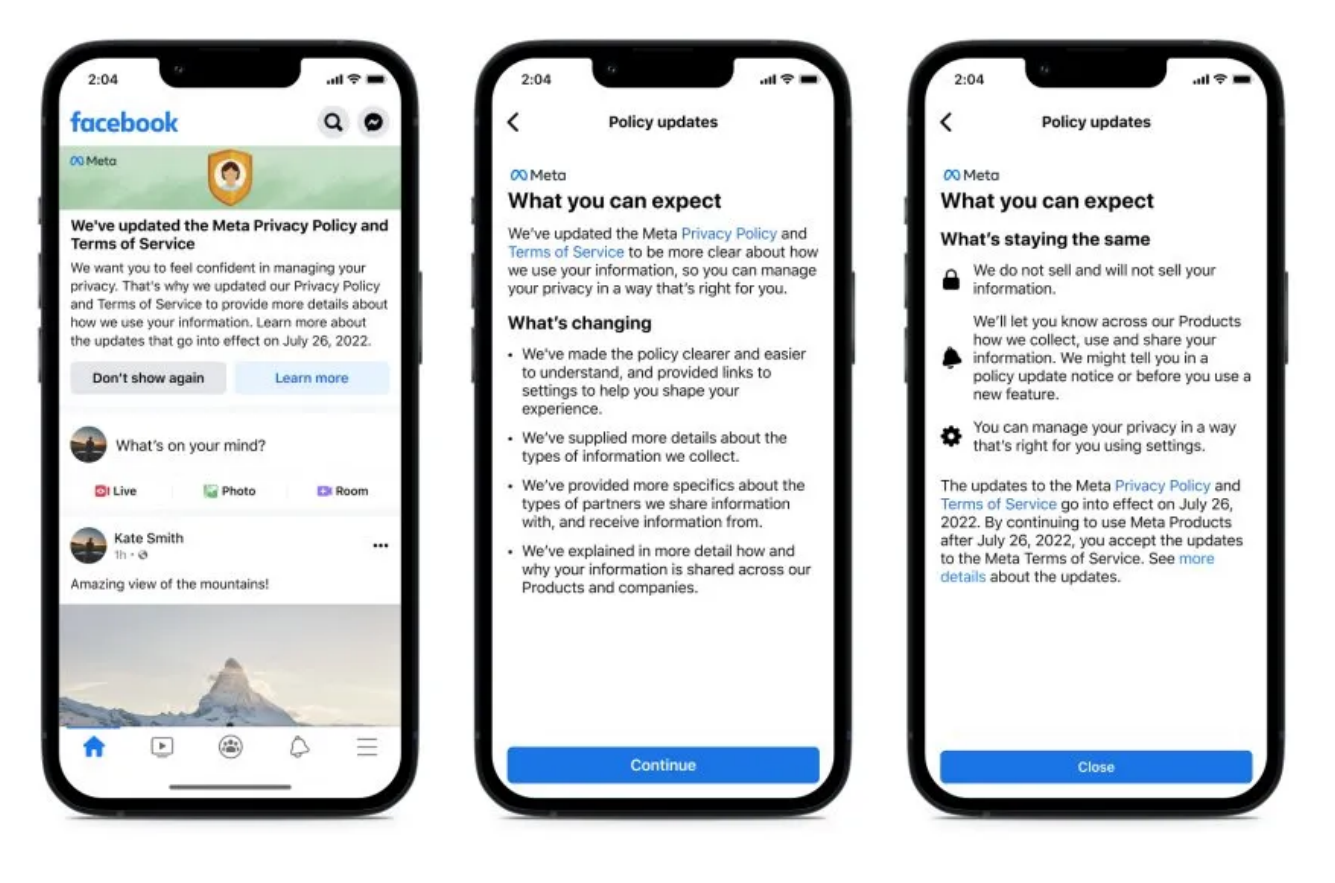

Crédit d'image: Meta

Dans un monde en ligne où vous devez essentiellement vous inscrire à chaque service en utilisant une adresse courriel, le rapport de force est fermement en faveur des marques d'entreprise.

Aussi frustrant que cela puisse être, vous pouvez attraper les entreprises qui vendent votre adresse courriel avec cette astuce Gmail, puis prendre des mesures pour arrêter de recevoir du spam.

## **1. Créer un compte Gmail pour les inscriptions**

Le hack dont nous parlons utilise une fonctionnalité spécifique de Gmail, vous aurez donc besoin d'un compte Gmail pour le faire. Certains autres clients de messagerie prennent en charge des fonctionnalités similaires, mais ils peuvent être appelés autrement et fonctionner légèrement différemment - alors restons-en à Gmail pour garder les choses simples.

Une fois que vous êtes familiarisé avec cette technique, vous pouvez toujours rechercher d'autres clients de messagerie alternatifs qui prennent en charge des fonctionnalités similaires si vous ne souhaitez pas utiliser Gmail pour une raison quelconque.

Pour tirer le meilleur parti de ce hack, nous vous recommandons de créer un nouveau compte Gmail pour vous inscrire.

Vous pouvez toujours utiliser votre compte principal pour des choses importantes comme les services bancaires ou les fournisseurs de services en qui vous avez confiance. Cependant, c'est une bonne idée de créer un compte secondaire propre que vous pouvez utiliser pour tout ce qui est moins fiable, comme les nouveaux sites de commerce électronique, les comparaisons de prix, les téléchargements de contenu, etc.

## **2. Utilisez cette astuce d'ajout d'un courriel lorsque vous vous inscrivez**

Gmail vous permet d'ajouter du texte supplémentaire à votre adresse courriel à l'aide du signe plus (**+**).

Par exemple, si votre adresse est youremail@gmail.com, vous pouvez ajouter un signe **+** après le préfixe et ajouter le texte de votre choix avant le domaine, par exemple : youremail+append@gmail.com.

Lorsque vous effectuez cette opération, Gmail ignore le signe plus et tout texte entre celui-ci et le domaine (@gmail.com). Cela signifie que vous pouvez fournir un courriel ajouté pour toute inscription, et vous recevrez toujours tous les courriels suivants à votre adresse d'origine.

Maintenant, l'astuce consiste à ajouter le nom de l'entreprise à votre adresse courriel chaque fois que vous vous inscrivez à quelque chose, par exemple: youremail+companyname@gmail.com.

De cette façon, vous fournirez une adresse courriel unique chaque fois que vous vous inscrivez à quelque chose, et le nom de l'entreprise apparaîtra dans le champ **à:** de chaque courriel envoyé.

Plus important encore, toute entreprise qui vend votre adresse courriel transmettra l'adresse courriel ajoutée que vous avez fournie, car il s'agit de l'adresse qu'elle a enregistrée.

## **3. Vérifiez l'adresse courriel « À » pour détecter tout spam présumé**

Si votre nouveau compte Gmail commence à recevoir quelque chose qui ressemble à du spam, vous pouvez facilement vérifier si une entreprise a vendu votre adresse courriel. Tout ce que vous avez à faire est de regarder le champ **à:** dans les en-têtes du courriel.

Vous pouvez le faire dans n'importe quel courriel en cliquant sur l'onglet **À moi** sous l'adresse de l'expéditeur du courriel.

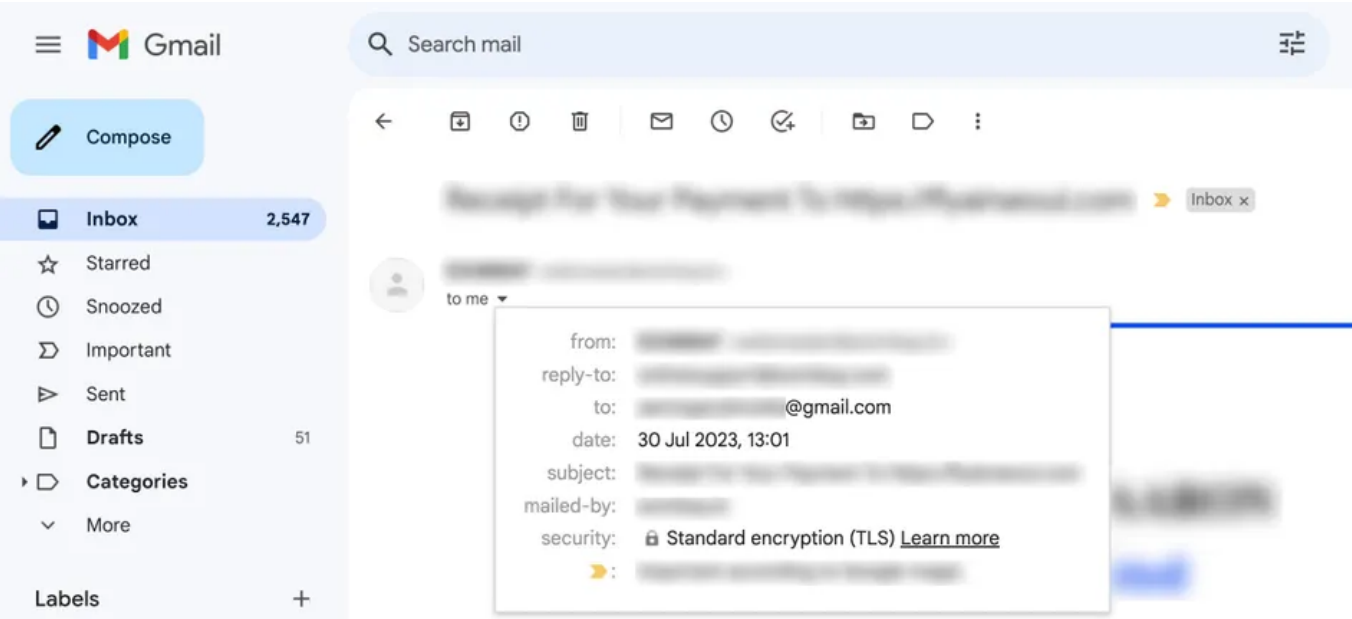

Si une entreprise a vendu votre adresse courriel à un tiers, son nom apparaîtra dans l'adresse jointe que vous avez initialement fournie : youremail+companyname@gmail.com.

## **4. Comment afficher l'adresse courriel « à » sans ouvrir de courriels**

Le seul problème avec cette stratégie est que vous devez ouvrir un courriel dans Gmail pour afficher l'adresse courriel utilisée par l'expéditeur.

Ouvrir le spam par erreur n'est pas nécessairement un gros problème, mais le spam marketing est une chose; l'hameçonnage et autres escroqueries par courriel sont tout à fait différents.

Alors que seulement 2,5% des spams sont considérés comme des escroqueries ou des fraudes, selon [Mailmodo,](http://www.mailmodo.com/guides/email-spam-statistics/) ouvrir inutilement des spams n'est pas une bonne idée.

Plus vous ouvrez de spams, plus vous êtes susceptible de cliquer accidentellement sur des liens ou des images douteux qui pourraient vous diriger vers des menaces de sécurité.

De tels clics confirmeront également que votre adresse courriel est active et, potentiellement, feront de vous une cible plus importante pour les escrocs.

Bien que le risque soit relativement faible, vous pouvez contourner ce problème en vérifiant les en-têtes d'un courriel de tout ce que vous ne reconnaissez pas, sans ouvrir le courriel.

Malheureusement, Gmail ne vous permet pas de le faire, nous devons donc utiliser une solution de contournement.

La solution consiste à [ajouter votre compte Gmail à Outlook ou à](https://www.makeuseof.com/add-gmail-accounts-outlook-app-on-windows/) un autre client qui vous permet d'accéder aux en-têtes d'un courriel sans ouvrir de courriels.

Dans Outlook, vous pouvez le faire en cliquant avec le bouton droit sur un message électronique et en sélectionnant Afficher **> Afficher la source du message**.

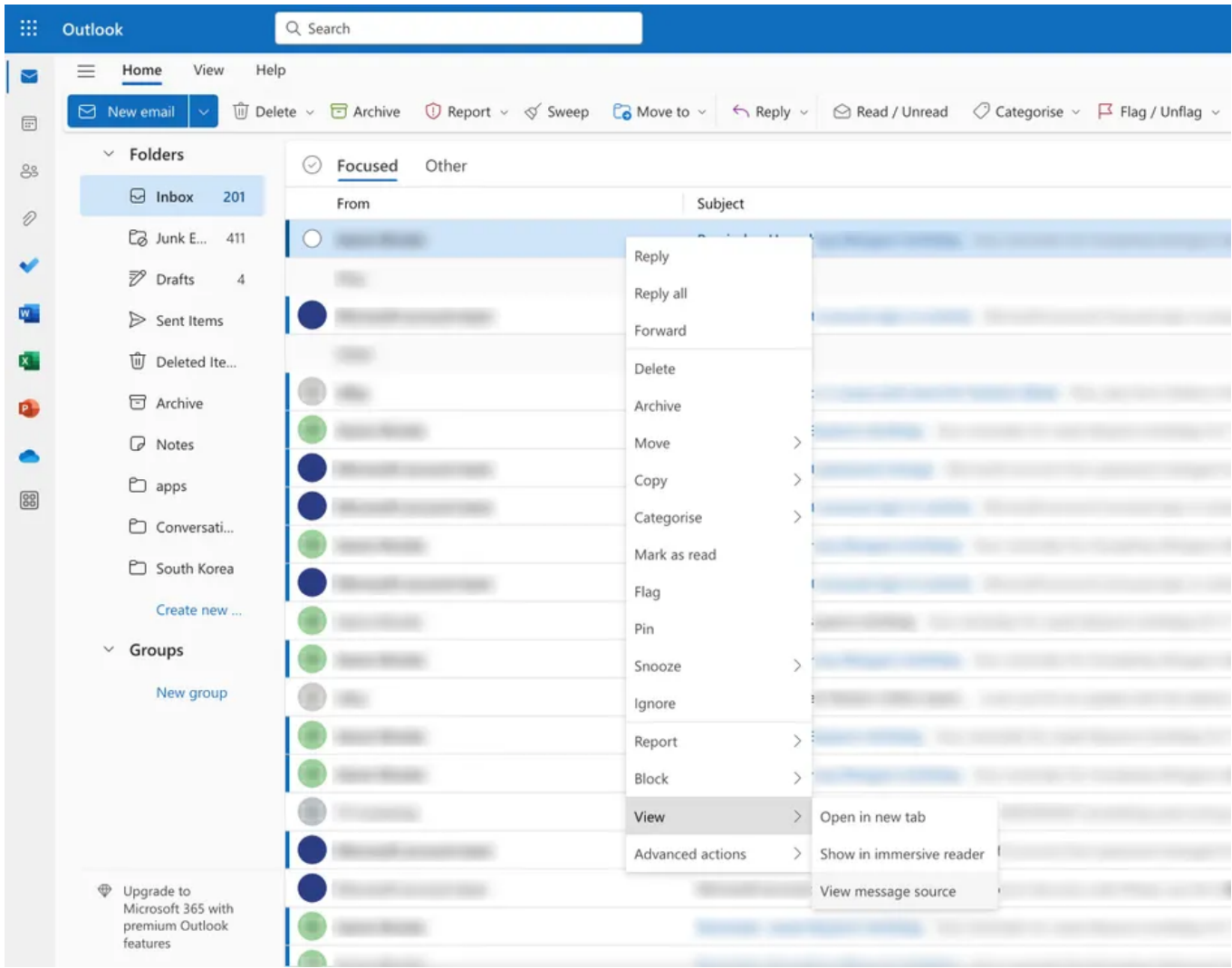

Cela affiche le code source du courriel dans une boîte de dialogue sans ouvrir le courriel lui-même. Vous pouvez faire défiler le code source jusqu'à ce que vous trouviez le champ **À :**, comme indiqué ci-dessous.

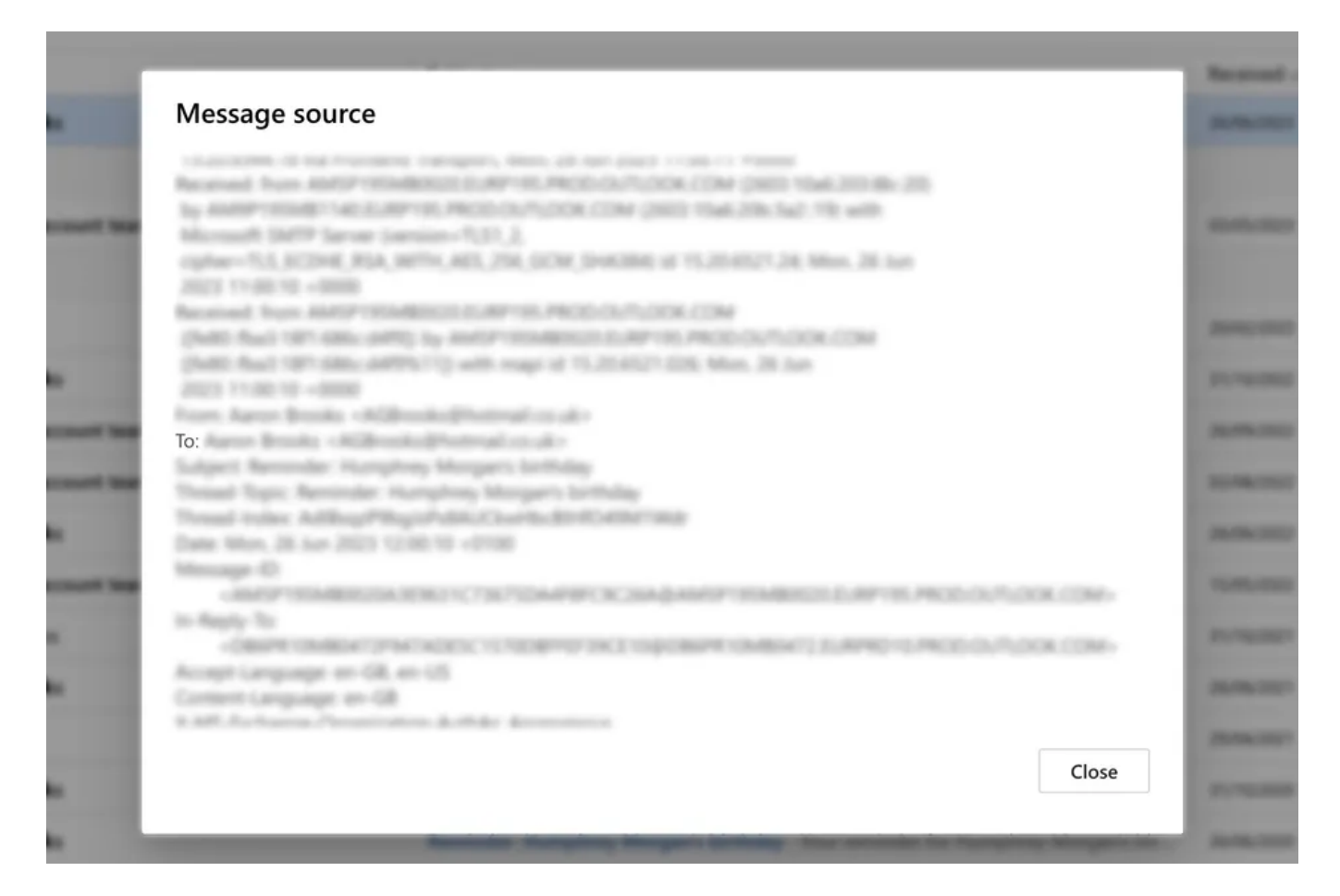

Si vous avez du mal à trouver ce champ, vous pouvez utiliser la fonction de recherche de votre navigateur pour le localiser. Par exemple, vous pouvez le faire dans Chrome en appuyant sur **CMD** + F sur Mac ou **Ctrl + F** sur Windows et en tapant « À: » dans la barre de recherche.

**Appuyez sur Entrée** et cela fera automatiquement défiler **jusqu'à** la source du message À : et le mettra en surbrillance pour vous.

## **5. Marquer le courriel comme indésirable (spam) et bloquer l'expéditeur**

Maintenant que vous savez si une entreprise a vendu votre adresse courriel, vous pouvez marquer le courriel en question comme spam. Si vous le souhaitez, vous pouvez également bloquer l'adresse courriel de l'expéditeur pour empêcher les futurs courriels de vous parvenir. Encore une fois, le moyen le plus simple de le faire est d'ouvrir le courriel où vous pouvez cliquer sur l'icône à trois points et sélectionner Bloquer [expéditeur], mais cela vous oblige à ouvrir le courriel.

Cette fois, il existe une solution de contournement dans Gmail.

Si vous passez la souris sur le nom de l'expéditeur, cela révèle une carte de visite, indiquant son nom, son adresse courriel et d'autres détails.

Passez la souris sur l'adresse courriel sous le nom de l'expéditeur, et cela révèle une icône pour copier l'adresse courriel de l'expéditeur.

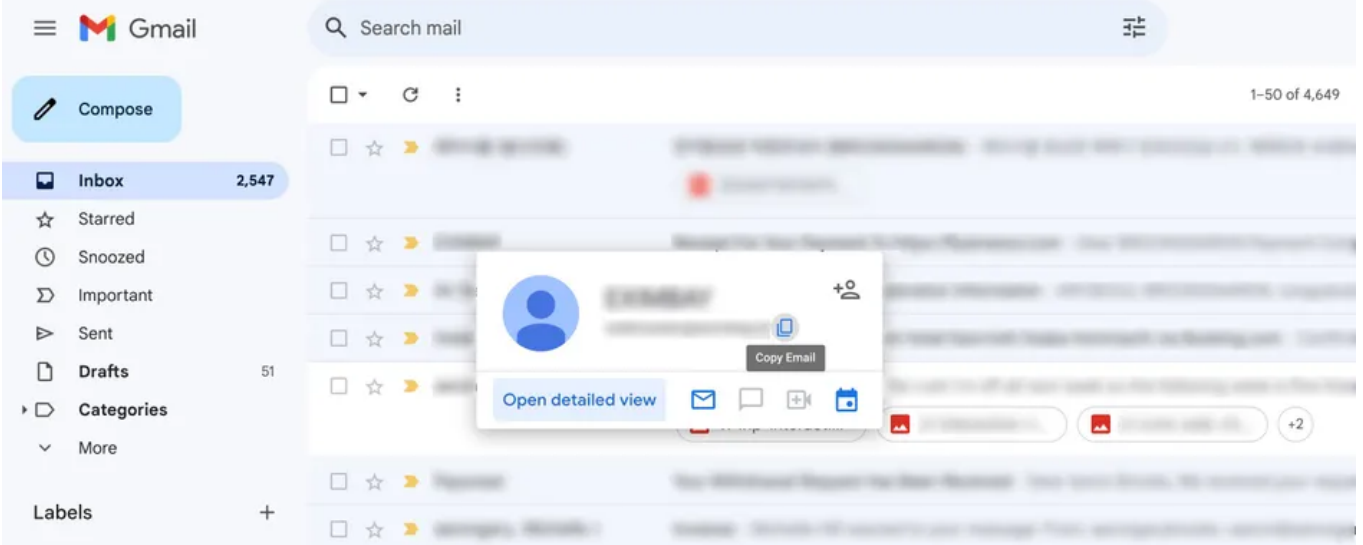

Avec cela, vous pouvez aller dans **Paramètres > Voir tous les paramètres > Filtres et adresses bloquées > Créer un nouveau filtre**. Cela vous permet de configurer un filtre qui envoie automatiquement les courriels de l'expéditeur à votre dossier spam.

Si vous avez identifié l'entreprise qui a vendu votre adresse courriel à des tiers, la dernière étape consiste à leur demander de vous retirer de leur liste de diffusion.

Si l'entreprise ne fournit pas un moyen facile de se désinscrire en ligne, vous devez la contacter par écrit en envoyant une demande de retrait de sa liste de diffusion.

Vous voudrez également faire de même avec l'entreprise qui a acheté votre courriel et a commencé à envoyer des courriels non sollicités. Maintenant, selon les lois sur la protection de la vie privée de votre état, aucune des deux entreprises n'est nécessairement obligée de respecter votre demande.

Cependant, s'ils refusent, vous pourriez menacer de les signaler à la [Federal Trade Commission](https://www.ftc.gov/) qui applique la [loi CAN-SPAM.](https://www.ftc.gov/business-guidance/resources/can-spam-act-compliance-guide-business)

La loi CAN-SPAM protège le droit des individus et des organisations de « cesser de leur envoyer des courriels ».

## **Reprenez le contrôle de vos comptes de messagerie**

Les entreprises qui vendent votre adresse courriel sont l'une des nombreuses raisons pour lesquelles le spam peut dépasser votre boîte de réception.

Il est donc important de prendre des mesures supplémentaires pour protéger votre compte de messagerie, réduire les courriels indésirables (spam) et minimiser les menaces potentielles à la sécurité.

*Recherche et mise en page: Michel Cloutier CIVBDL 20230808 "C'est ensemble qu'on avance"*